## SAP ABAP table CRMT\_EVT\_ACT\_TEXT {Transport Structure for Action Type Activity}

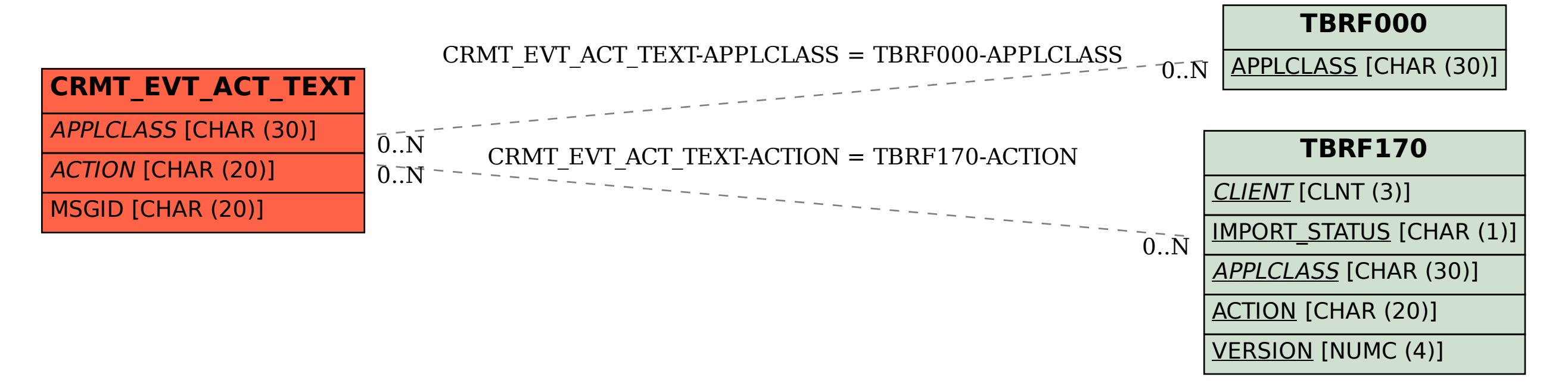